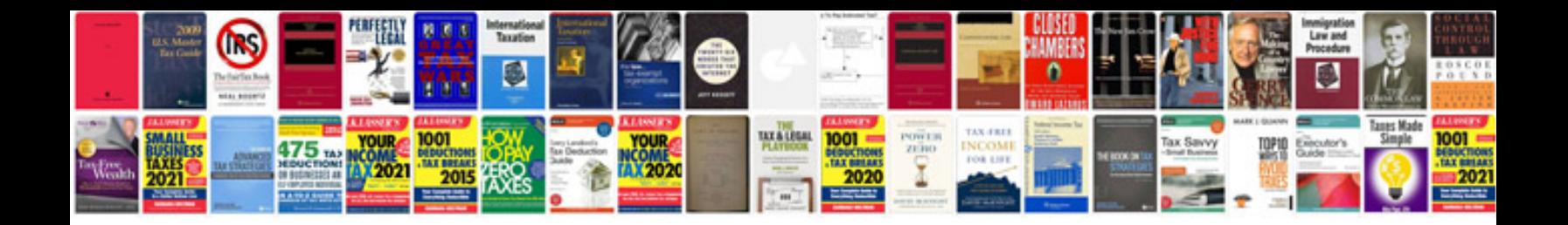

**Cpu scheduling algorithms in operating system with examples**

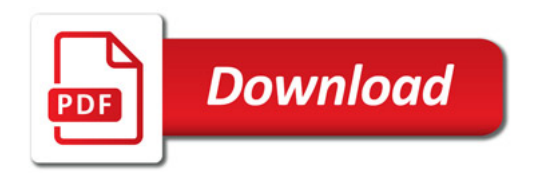

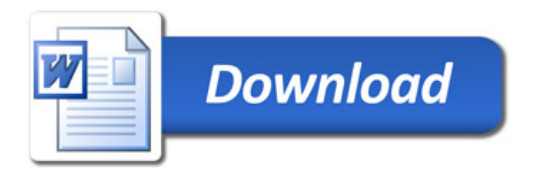